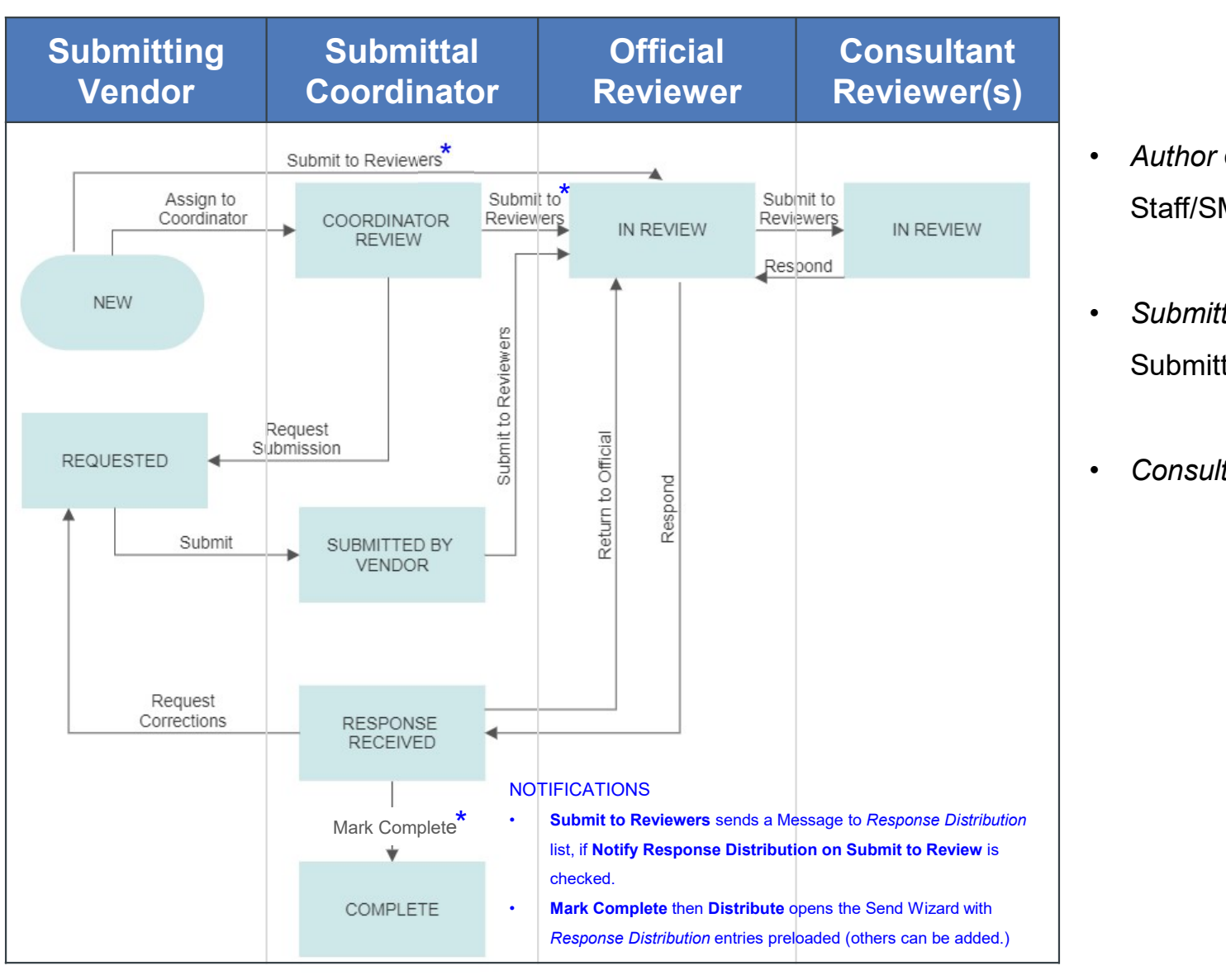

## Submittal Workflow –

- Author can be the GSA PM, GSA Staff/SMEs, CM, GC/Design Builder
- Submittal Coordinator can Author the **Submittal**
- Consultant Reviewer(s) are optional

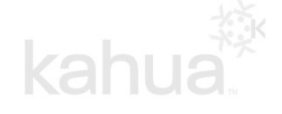

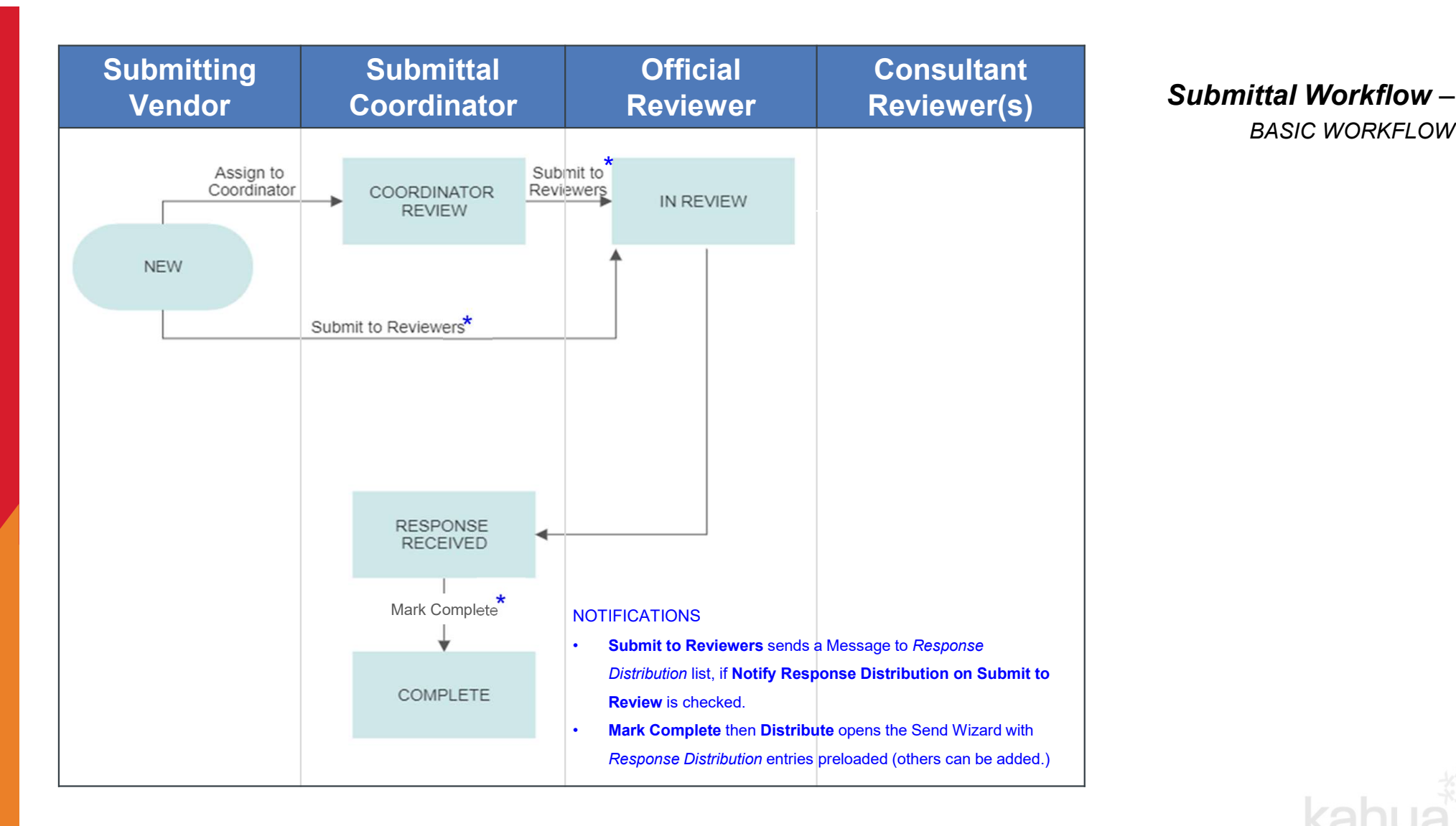

Reviewer(s) **Submittal Workflow –**<br>BASIC WORKFLOW

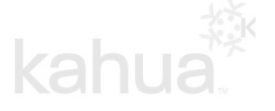

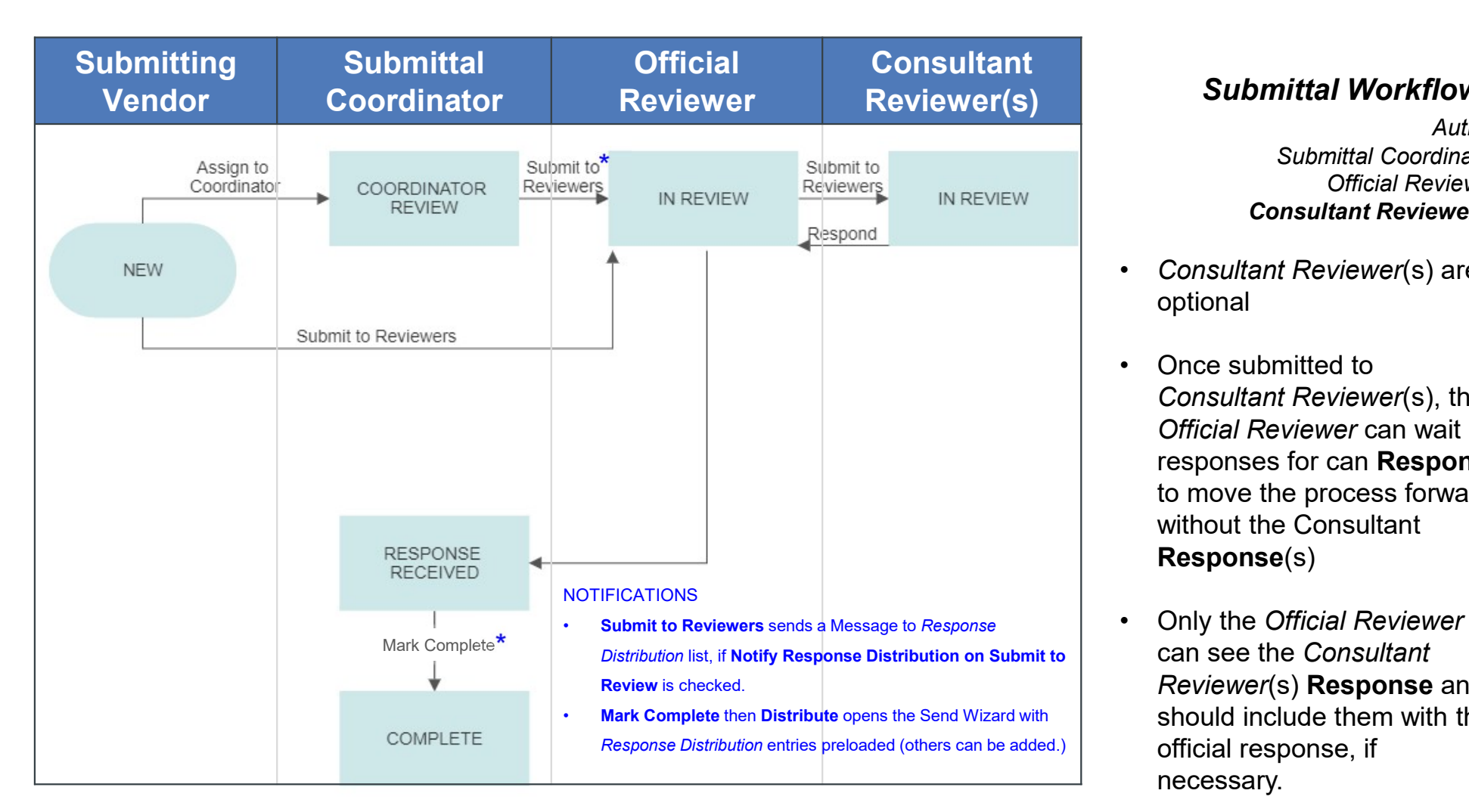

## **Submittal Workflow –<br>Author, Author, System**

Submittal Coordinator, Official Reviewer, Consultant Reviewer(s)

- Consultant Reviewer(s) are optional
- Submittal Workflow –<br>Author,<br>Submittal Coordinator,<br>Official Reviewer,<br>Consultant Reviewer(s)<br>• Consultant Reviewer(s) are<br>optional<br>• Once submitted to<br>Consultant Reviewer(s), the<br>Official Reviewer can wait for<br>responses f Consultant Reviewer(s), the Official Reviewer can wait for responses for can Respond to move the process forward without the Consultant Response(s) Author,<br>
Submittal Coordinator,<br>
Consultant Reviewer(s)<br>
Consultant Reviewer(s)<br>
Consultant Reviewer(s) are<br>
optional<br>
Consultant Reviewer(s), the<br>
Official Reviewer can wait for<br>
responses for can Respond<br>
to move the pro
- can see the Consultant Reviewer(s) Response and should include them with the official response, if necessary.

kahua

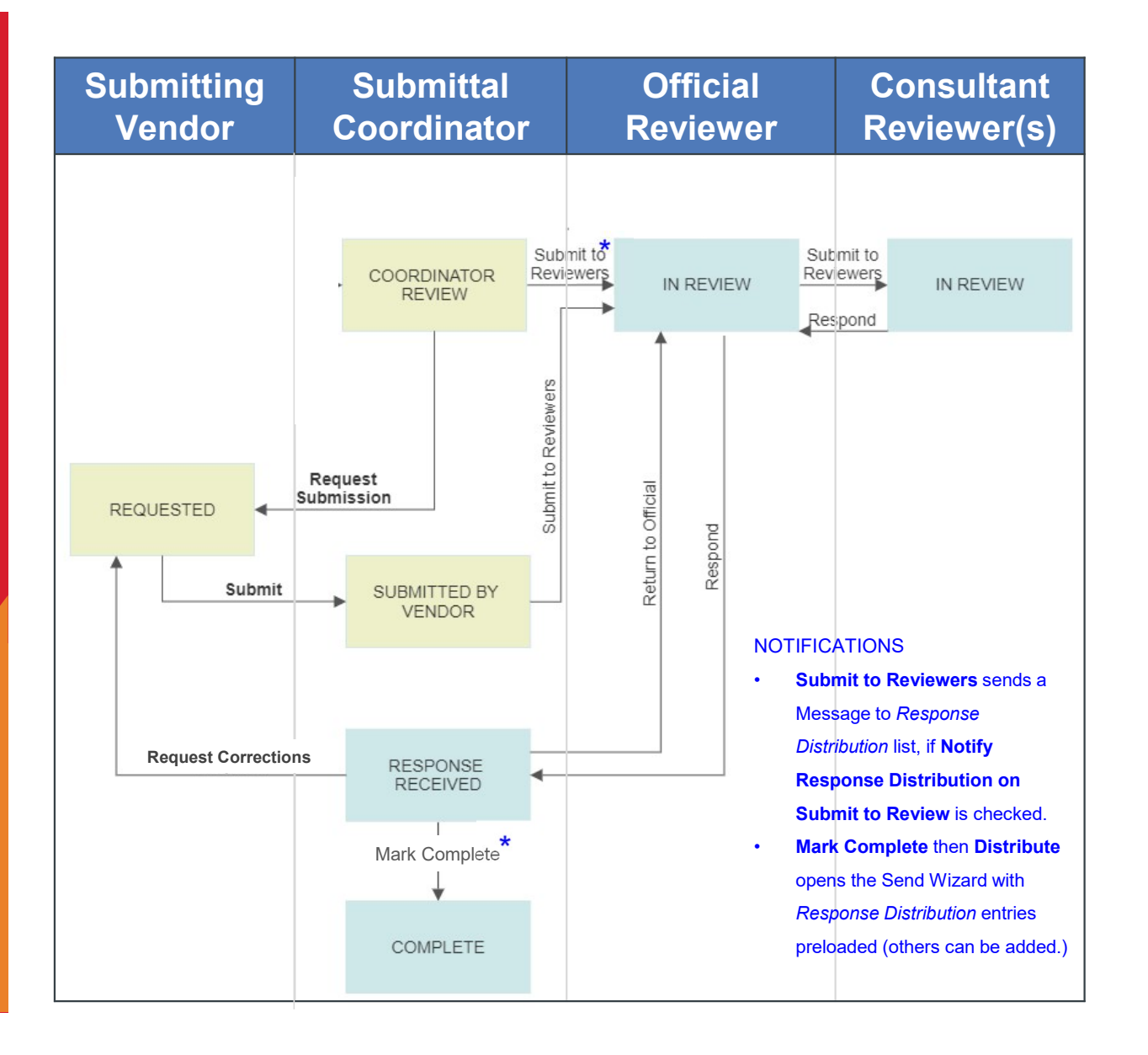

## **Submittal Workflow – Submittal Workflow –**

- Submittal Coordinator Requests Submission from Vendor
- Submitting Vendor receives a Task and can upload submittals and then Submit back to Submittal **Coordinator**

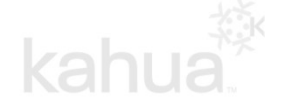